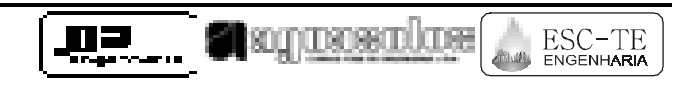

JPAE–E–3120–rev.1

# **MÓDULO VII – AVALIAÇÃO FINANCEIRA E ECONÔMICA DO PROJETO**

# VOLUME 1 – RELATÓRIO DE AVALIAÇÃO FINANCEIRA E ECONÔMICA DO PROJETO

## BARRAGEM GAMELEIRA

ADUTORA DE ITAPIPOCA

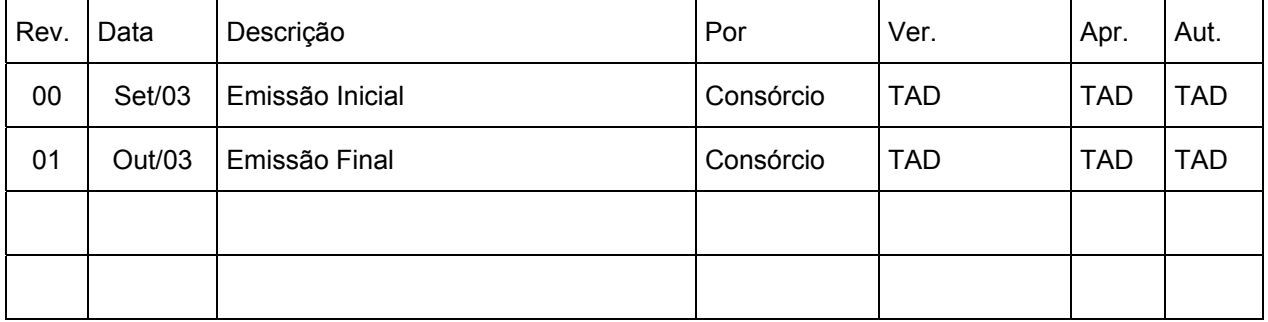

Endereço: Av. Senador Virgílio Távora, 1701 - Sala 505 - Fone (0xx85) 244.3744<br>E-mail: <u>ipbrasil@ipbrasil.com.br – aquasolo@fortalnet.com.br – esc-te@esc-te.com.br</u><br>E:\Cd\_2-6\_BAR-GAMELEIRA\_ADUT-ITAPIPOCA\MODULO VII\Volume

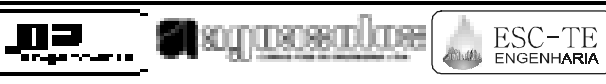

**ÍNDICE**

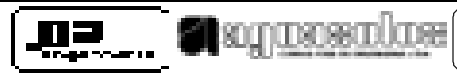

# **ÍNDICE**

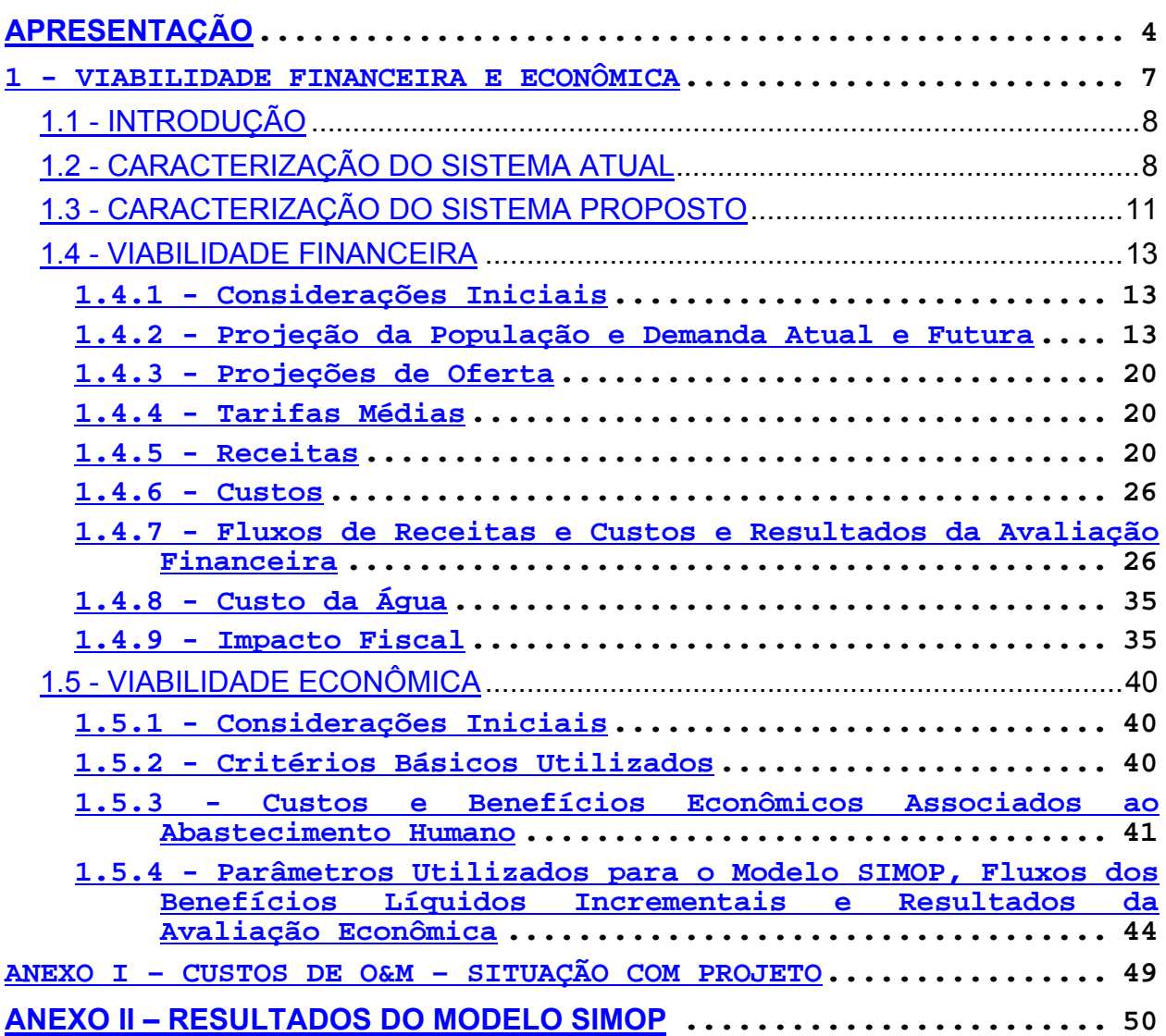

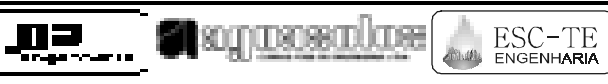

## **APRESENTAÇÃO**

ESC-TE

## **APRESENTAÇÃO**

Os serviços executados pelo Consórcio JP ENGENHARIA – AGUASOLOS – ESC/TE, no âmbito do Contrato nº 005/PROGERIRH-PILOTO/CE/SRH/2001, assinado em 22/03/2001 com a Secretaria dos Recursos Hídricos do Estado do Ceará (SRH-CE), tem como objeto a Elaboração dos Estudos de Viabilidade Técnica, Ambientais e Econômicas, EIAS-RIMAS, Projetos Executivos, Levantamentos Cadastrais e Planos de Reassentamentos de Populações, Manuais de Operação e Manutenção e Avaliações Financeira e Econômica, referentes às Barragens GAMELEIRA, TRAIRI, JENIPAPEIRO, MARANGUAPE I e MARANGUAPE II e Adutoras de ITAPIPOCA, TRAIRI, ITAPIPOCA/BAIXIO/UMARI e MARANGUAPE/SAPUPARA/URUCARÁ/LADEIRA GRANDE.

Os estudos desenvolvidos, em atendimento aos Termos de Referência, são constituídos por atividades multidisciplinares que permitem a elaboração de relatórios específicos organizados em Módulos, Volumes e Tomos. As partes e tomos que compõem o acervo do contrato são os apresentados na seqüência:

Módulo I – Estudos de Alternativas de Localização das Barragens e Adutoras

VOLUME I – Estudo de Alternativas e Opções para a Localização dos Eixos Barráveis e Adutoras

Módulo II – Estudos dos Impactos no Meio Ambiente

VOLUME I – Estudos Básicos e Diagnóstico

Tomo 1 – Estudos Básicos

Tomo 2 – Diagnóstico Ambiental

## VOLUME II – EIA/RIMA

Tomo 1 – Relatório Preliminar dos Estudos Ambientais

Tomo 2 – Relatório Final EIA/RIMA

Módulo III – Projeto Executivo das Barragens

VOLUME I – Estudos Básicos

- Tomo 1 Relatório Geral
- Tomo 2 Estudos Hidrológicos
- Tomo 3 Estudos Cartográficos
- Tomo 4 Estudos Topográficos
- Tomo 5 Estudos Geológicos e Geotécnicos
- VOLUME II Anteprojeto
	- Tomo 1 Relatório de Concepção Geral
	- Tomo 2 Plantas

VOLUME III – Detalhamento do Projeto Executivo

- Tomo 1 Memorial Descritivo do Projeto
- Tomo 2 Memória de Cálculo
- Tomo 3 Especificações Técnicas
- Tomo 4 Quantitativos e Orçamentos
- Tomo 5 Síntese
- Tomo 6 Plantas
- Módulo IV Levantamento Cadastral e Plano de Reassentamento
	- VOLUME I Levantamento Cadastral
		- Tomo 1 Relatório Geral
		- Tomo 2 Laudos Individuais de Avaliação
		- Tomo 3 Levantamentos Topográficos
	- VOLUME II Plano de Reassentamento
		- Tomo 1 Diagnóstico
		- Tomo 2 Programação das Ações
		- Tomo 3 Detalhamento do Plano de Reassentamento
		- Tomo 4 Relatório Final do Reassentamento
- Módulo V Projeto Executivo das Adutoras
	- VOLUME I Estudos Básicos
		- Tomo 1 Levantamentos Topográficos
		- Tomo 2 Investigações Geotécnicas
	- VOLUME II Anteprojeto
	- VOLUME III Detalhamento do Projeto Executivo
		- Tomo 1 Memorial Descritivo
		- Tomo 2 Memória de Cálculo
		- Tomo 3 Quantitativos e Orçamentos
		- Tomo 4 Especificações Técnicas e Normas de Medição e Pagamento
		- Tomo 5 Plantas
- Módulo VI Elaboração dos Manuais de Operação e Manutenção
	- VOLUME 1 Manuais de Operação e Manutenção

## **Módulo VII – Avaliação Financeira e Econômica do Projeto**

## **VOLUME 1 – Relatório de Avaliação Financeira e Econômica do Projeto**

O presente relatório é nomeado como Volume 1 – Relatório de Avaliação Financeira e Econômica do Projeto, e é parte integrante do Módulo VII.

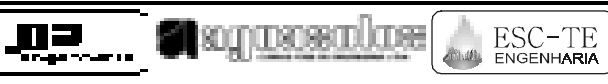

#### **1 - VIABILIDADE FINANCEIRA E ECONÔMICA**

## **1 - VIABILIDADE FINANCEIRA E ECONÔMICA**

# 1.1 - INTRODUÇÃO

Atendendo ao disposto nos Termos do Contrato Nº 005-PROGERIRH/PILOTO/ CE/SRH/2001 e seus correspondentes anexos, compostos do Edital de Concorrência SDP Nº 05/00-PROGERIRH/SRH/CE e a Proposta Técnica e de Preços, foi elaborado o presente relatório, parte integrante do "Módulo VII" – Avaliação Financeira e Econômica do Projeto da Barragem Gameleira e da Adutora de Itapipoca, no Estado do Ceará.

O relatório descreve as etapas e metodologias empregadas com objetivo de investigar a sustentabilidade financeira e econômica dos investimentos necessários a implantação e operação da barragem e do sistema adutor para o abastecimento da cidade de Itapipoca e da localidade de Barrento, levando em conta a garantia de suprimento e os padrões de qualidade estabelecidos na legislação vigente.

A Figura 1.0 mostra a localização da barragem Gameleira e o traçado da adutora, com a indicação das localidades beneficiadas.

# 1.2 - CARACTERIZAÇÃO DO SISTEMA ATUAL

O sistema de abastecimento d'água atual (fases de captação, adução, tratamento e reservação) se constitui dos componentes seguintes:

• MANANCIAIS

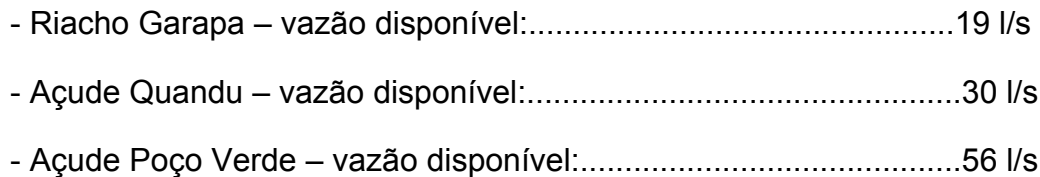

• CAPTAÇÃO

A cota do ponto de tomada d'água no riacho Garapa permite a adução por gravidade até a ETA 1, localizada no Bairro denominado Ladeira.

Nos açudes Quandu e Poço Verde a tomada d'água para o sistema adutor se faz por meio da tubulação da galeria daqueles reservatórios, sendo no caso do açude Quandu a água aduzida por gravidade até a ETA 2, enquanto que com relação ao Açude Poço Verde a água é liberada até um poço, de onde é aduzida, igualmente, para a ETA 2, cujas instalações situam-se próximo ao prédio da residência local do DERT.

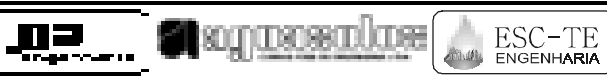

FIGURA 1.0

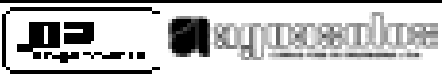

## • ADUÇÃO

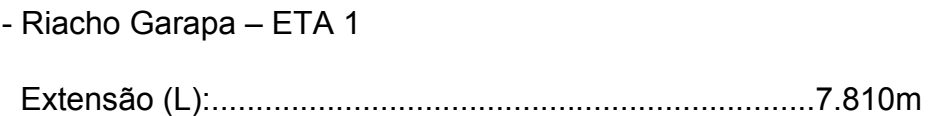

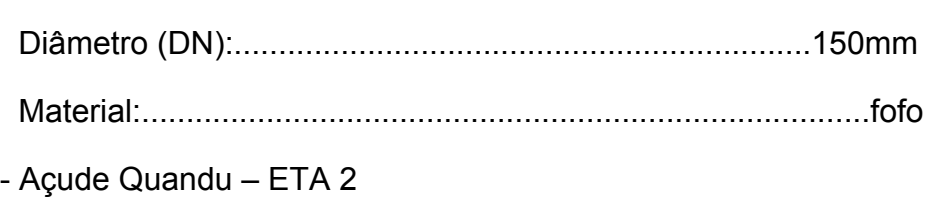

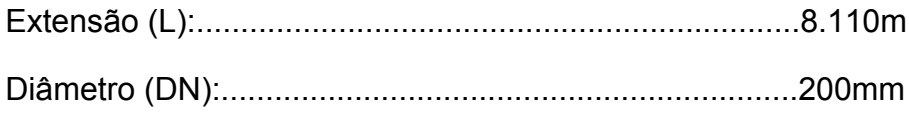

Material:................................................................................PVC

- - Açude Poço Verde ETA 2

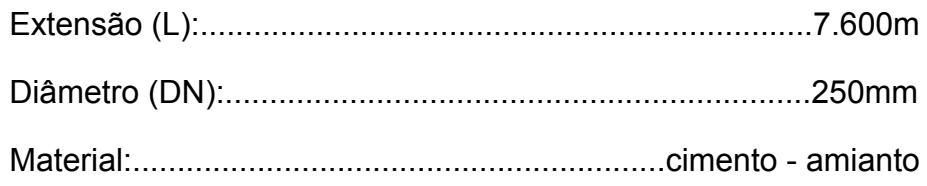

• TRATAMENTO

A ETA 1 tem capacidade de tratamento de 17,0 l/s.

A ETA 2 processa atualmente 60 l/s, encontrando-se em fase de ampliação no sentido de tratar mais 80 l/s de água bruta.

As instalações atuais compreendem:

- a) Calha Parshall, onde se faz a medição de vazão e se processa a mistura rápida.
- b) Floculadores tipo Alabama modificado.
- c) Decantadores de alta taxa com placas de cimento amianto.
- d) Filtros auto-laváveis com camada dupla de antracido e areia.
- e) Tanque de contato e compensação.
- f) Reservatório enterrado de 200m<sup>3</sup>.

Do reservatório enterrado a água é recalcada, por meio de duas bombas centrífugas (uma reserva), cuja vazão unitária é de 300 m<sup>3</sup>/h, acionadas por motor elétrico de 70 HP cada, e de adutora (tubos PVC, diâmetro nominal de 250mm), com distribuição em marcha até o reservatório R1, localizado junto ao centro da cidade, cuja capacidade é de 227m<sup>3</sup>.

MÐ

**C**empower and the

ESC-TE

Além da ampliação da capacidade de tratamento d'água da ETA 2, o projeto de melhoria e expansão da rede de distribuição, ora em execução por parte do SAE local, prevê a execução de um reservatório apoiado sobre elevação existente na periferia da atual área urbana, situado na cota 145, lembrando que a altitude da cidade de Itapipoca é de 98m.

Mencionado reservatório terá capacidade de 3.000m<sup>3</sup> e será alimentado com água tratada, proveniente da ETA 2, da qual dista 2.200m, por meio de tubulação em PVC de 300mm de diâmetro nominal. Com essa providência o SAE resolverá o problema de expansão da demanda e de deficiência de pressão em parte da área urbana.

Atualmente o serviço de abastecimento d´água local tem 13.000 imóveis cadastrados (cidade de Itapipoca), 10.000 dos quais estão interligados à rede de distribuição, onde foram instalados 8.000 hidrômetros, dos quais 3.000 se encontram, no momento, quebrados.

Não há registros disponíveis sobre perdas d´água no sistema nem estimativa oficial sobre o índice de atendimento, segundo informação do escritório local da CAGECE para o qual o SAE, da cidade de Itapipoca, ora transfere a operação do sistema de abastecimento d´água daquela cidade.

Quanto a Barrento não existe nem mesmo o mais rudimentar sistema público de abastecimento d´água. Há no local, tão somente, um reservatório elevado de 135,0 m3 com 10,0 metros de fuste, em ponto elevado do lugarejo, localizado em terreno de 25,0 por 40,0 metros, protegido por cerca de arame farpado.

## 1.3 - CARACTERIZAÇÃO DO SISTEMA PROPOSTO

Conforme definido no relatório "VOLUME II - ANTEPROJETO", o sistema de abastecimento d'água do município de Itapipoca, no concernente a captação, adução, tratamento e reservação d'água, obedeceu ao delineamento geral descrito a seguir.

¾ Estação Elevatória de Água Bruta I – EEAB-I

Compreende a captação feita por 3 bombas centrífugas (uma de reserva) instaladas em uma base flutuante que se posicionará entre as cotas 28,0 (cota da Tomada D´água) e 37,00 (Soleira do Vertedouro) na bacia hidráulica do Açude Gameleira.

Haverá, inicialmente um recalque de água bruta da base flutuante a um reservatório apoiado localizado na ombreira esquerda do maciço da barragem - 1º estágio de bombeamento - através de duas tubulação PEAD de 355 mm de diâmetro externo, por 300 m de extensão.

mə

**C**eopwease colore

ESC-TE ENGENHARIA

A partir desse reservatório a água será recalcada – 2º estágio de bombeamento - até os pontos de entrega d'água: ETAs de Itapipoca (sede) e localidade de Barrento; a primeira já existente e a segunda, ora projetada.

¾ Estação Elevatória de Água Bruta II – EEAB-II

• TRECHO I: EEAB-II – Derivação para Barrento

Compreende as unidades do 2º estágio de bombeamento que será efetuado por meio de 5 bombas (uma de reserva) instaladas no prédio a ser construído em conjunto com o reservatório apoiado, atrás mencionado, que estará contíguo àquele e que lhe servirá de poço de sucção.

Referido prédio abrigará, também, o equipamento hidromecânico de controle e proteção da EEAB-II, bem como o equipamento elétrico de comando e proteção das bombas das EEAB-I e EEAB-II.

A adução a partir da EEAB-II se processará através de dois trechos e um ramal, conforme indicado a seguir:

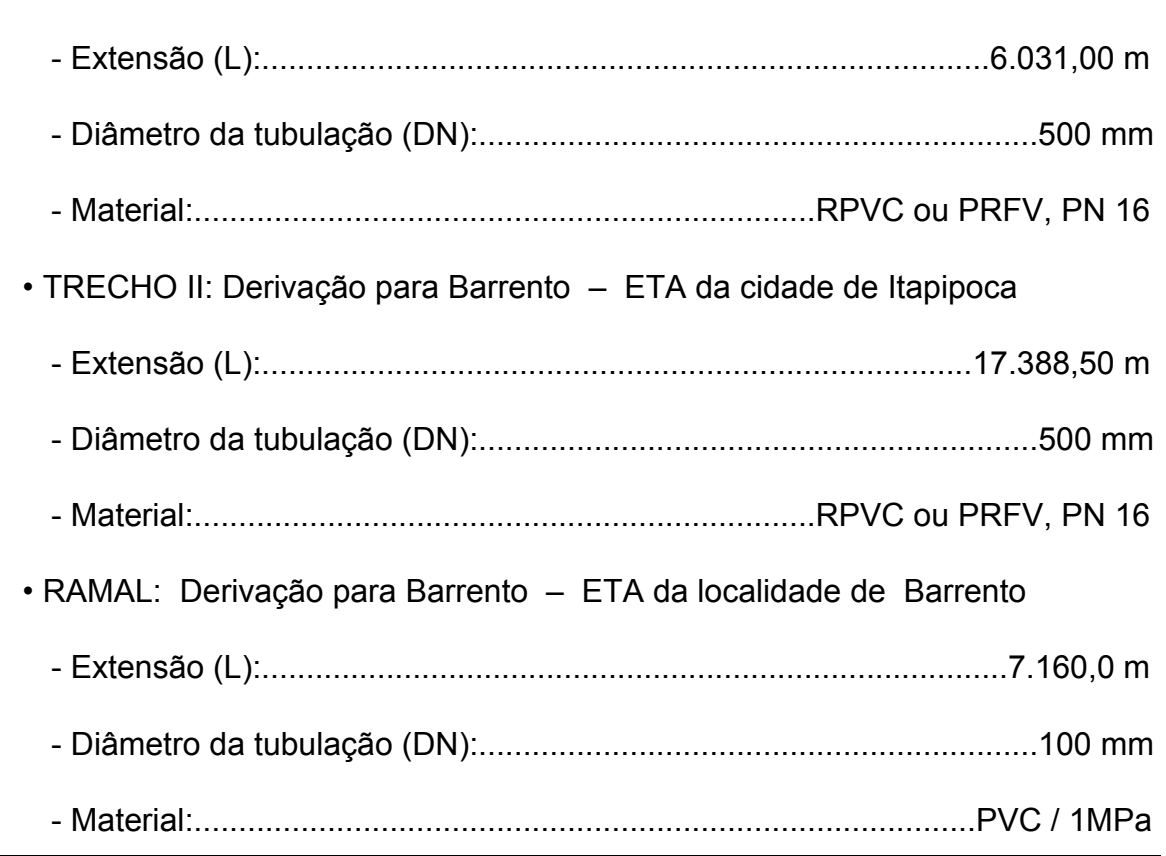

12

E-mail: <u>ipbrasil@jpbrasil.com.br</u> – <u>aguasolo@fortalnet.com.br – esc-te@esc-te.com.br</u><br>E:\Cd\_2-6\_BAR-GAMELEIRA\_ADUT-ITAPIPOCA\MÓDULO VII\Volume 1\Rev Out-03-Final\MOD-VII-Vol-1-Ava. Finan e Econ\_Itapipoca.doc

Endereço: Av. Senador Virgílio Távora, 1701 - Sala 505 - Fone (0xx85) 244.3744

mə

**C**eopweastalae

ESC-TE ENGENHARIA

Na localidade de Barrento, a adutora será conectada à câmara de carga (N.A.=7,0m) que estará interligada a filtro de fluxo ascendente.

### 1.4 - VIABILIDADE FINANCEIRA

#### **1.4.1 - Considerações Iniciais**

A metodologia de avaliação financeira de projetos de Obras Hidráulicas tem por objetivo investigar a sustentabilidade financeira dos investimentos, tendo por base a valoração dos custos e benefícios a preços de mercado, os quais incluem impostos e subsídios.

A avaliação financeira objetiva, portanto, avaliar se os recursos serão aplicados de forma eficaz e se os ganhos privados e públicos são suficientes para remunerarem os investimentos propostos. Vista pela ótica da alocação dos recursos a avaliação financeira busca mensurar o impacto direto provocado pelo aumento da oferta d'água no fluxo de caixa atual dos financiadores do projeto através da ótica incremental. Assim, como o objetivo é de mensurar o retorno aos investimentos do projeto, será formado um fluxo de caixa incremental, cuja elaboração exigirá a quantificação de várias variáveis para as situações "sem projeto" e "com projeto".

Todos os valores dos custos e benefícios são expressos em reais de dezembro de 2002.

#### **1.4.2 - Projeção da População e Demanda Atual e Futura**

O Quadro 1.1 apresenta a projeção da população e os Quadros 1.2 e 1.3 destacam os valores projetados das demandas, para as situações sem e com projeto para a população alvo da adutora de Itapipoca.

A curva de regressão que apresentou melhor ajuste dos dados para Itapipoca foi a curva polinomial, pois além de ter um excelente ajuste ( $R^2$  = 0,9827), ela apresenta as menores discrepâncias quando se compara a população obtida pelo Censo e a população calculada segundo as regressões. Assim, adotou-se a referida curva, pois a mesma também apresenta uma taxa de crescimento anual mais realista, que é de 1,91%, aplicando-a a partir do ano de 2000, seguindo uma linha de progressão até o ano de 2035.

A curva de regressão que apresentou o mesmo ajuste para a localidade de Barrento foi a equação potencial, com seu coeficiente de correlação  $R^2$  = 0,8788.

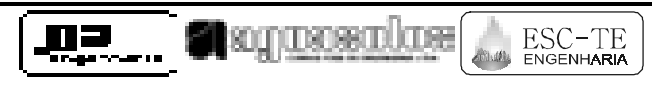

QUADROS 1.1 À 1.3

A taxa média de crescimento anual obtida de 4,53 % a.a. é bastante elevada quando se compara com a taxa média obtida entre 1996 e 2000, que é de 2,20 % a.a. Assim, analisando-se as discrepâncias entre a população obtida pelo Censo e a população calculada segundo as regressões e as taxas médias obtidas pelas referidas curvas, verifica-se que a equação de regressão linear traduz-se melhor o comportamento recente do distrito. Assim, adotou-se a referida curva, que apresenta uma taxa anual de crescimento de 1,93%, aplicando-a a partir do ano de 2000, seguindo uma linha de progressão até o ano de 2035.

ma

**Comparement** 

ESC-TE

#### **1.4.3 - Projeções de Oferta**

A oferta para a situação com projeto foi calculada considerando-se a demanda com projeto, adicionando-se as perdas do sistema.

De acordo com as informações da companhia operadora do sistema, o nível de perdas atuais é de 21%. Para efeito de projeto, foi considerado o mesmo nível de perdas, haja vista que o mesmo encontra-se abaixo do nível recomendado pelo PROÁGUA para as empresas estaduais de saneamento, que é de 25%.

Para a situação sem projeto, a oferta foi calculada considerando-se as populações ligadas e não ligadas à rede. Para a população ligada, a oferta é igual à demanda adicionando-se as perdas físicas de 21%, mantidas constante durante todo o horizonte de análise. Para os não ligados, considerou-se a oferta igual à demanda.

O Quadro 1.4 apresenta os valores de oferta para as situações sem e com projeto.

#### **1.4.4 - Tarifas Médias**

A tarifa foi calculada a partir das informações acerca do sistema atualmente em operação pela CAGECE, relativas a um período de doze meses. Para a situação com projeto a tarifa foi calculada levando-se em conta a estrutura tarifária atualmente vigente na CAGECE, um nível de micromedição de 100%, o consumo per capita adotado no projeto e a estimativa de habitantes por ligação verificada na cidade. O quadro 1.5 apresenta a tarifa média estimada em R\$ 0,79/m $^3\!$ .

Para a situação sem projeto o cálculo da tarifa média foi calculado dividindo-se a arrecadação total pelo consumo total (consumo medido mais consumo estimado), conforme orientação do PROÁGUA. O valor estimado foi de R\$ 0,54/m<sup>3</sup>.

#### **1.4.5 - Receitas**

#### a) Situação Sem Projeto

Para a situação sem projeto o cálculo das receitas é obtido multiplicando a demanda anual sem projeto da população ligada à rede pela tarifa média atualmente praticada, que é de R\$ 0,54/m<sup>3</sup>, sendo descontado um percentual de 38% referente às perdas financeiras, mantendo-se constante para todo o horizonte de análise do projeto (Quadro 1.6).

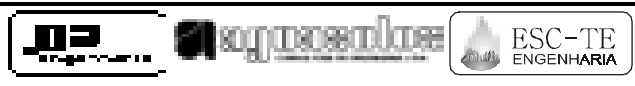

QUADROS 1.4 À 1.6

## b) Situação Com Projeto

As receitas para a situação com projeto foram estimadas multiplicando-se os valores das demandas anuais de água pela tarifas média, descontando ainda as perdas financeiras resultantes das inadimplências, correspondente ao percentual de 3% ao ano, conforme sugerido pelo PROÁGUA (Quadro 1.6).

### **1.4.6 - Custos**

a) Investimentos

Os valores dos investimentos previstos para o projeto (Barragem, Serviços Preliminares, Captação, Adução, Reservação, ETA, Estação Elevatória, etc.) e desagregados em tubos e conexões, obras civis, equipamentos hidromecânicos, equipamentos elétricos, serviços, etc., estão apresentados, a preços de mercado, no Quadro 1.7.

b) Despesas Anuais com Operação, Administração e Manutenção.

Os custos operacionais para a situação sem projeto foram estabelecidos com base nos custos observados nos últimos 12 meses de operação do sistema atual. De acordo com as informações fornecidas pela CAGECE, discriminados nos Quadros 1.8, 1.9 e 1.10, esses custos, distribuídos em custos fixos e variáveis, somam o montante de R\$ 230.019.

Os custos operacionais para a situação com projeto são discriminados nos Quadro 1.11 e 1.12. Nos cálculos consideraram-se os custos de manutenção dos investimentos, energia, pessoal e produtos químicos. Esses custos foram separados em custos fixos, os quais ocorrem mesmo quando o sistema está parado, isto é, independem do volume de produção anual, e os custos variáveis, que são proporcionais aos níveis de produção. O Anexo 01 apresenta uma descrição detalhada de obtenção dos dados de custos de operação e manutenção.

## **1.4.7 - Fluxos de Receitas e Custos e Resultados da Avaliação Financeira**

O Quadro 1.13 apresenta os fluxos financeiros do projeto, constando dos valores relativos às receitas, aos investimentos, aos custos operacionais e aos benefícios líquidos incrementais, resultantes das situações com e sem projeto.

O Quadro 1.13 resume ainda os resultados da avaliação financeira. Por tratar-se de um projeto de saneamento básico, a TIR financeira de 0,90% pode ser considerada como boa para projetos com essas características. O Quadro 1.13 demonstra ainda que deveria ser necessário cobrar uma tarifa média de R\$ 2,07/m<sup>3</sup> para que a TIR

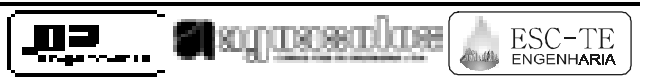

financeira fosse igual a 12%. Sem a cobrança deste nível tarifário, o volume de subsídio líquido é de R\$ 1,54/m $^3\!$ .

QUADROS 1.7 À 1.13

ESC-TE

#### **1.4.8 - Custo da Água**

O custo da água disponibilizada se define como sendo:

CAD = Soma do Valor Presente dos Custos (Investimento. + Oper. e Manut.) / Soma do Valor Presente da Água Fornecida.

O Quadro 1.14 resume os dados de custo de investimento e de operação e manutenção, e os dados de volumes de água fornecida do projeto, para o período de 30 anos. A partir do valor presente destas variáveis, obtiveram-se as respectivas anualidades de custo de capital e O&M, as quais fornecem os seguintes valores: Custos de Capital + O&M – R\$ 1,62/m<sup>3</sup> e Custos de O&M – R\$ 0,20/m<sup>3</sup>.

#### **1.4.9 - Impacto Fiscal**

O impacto fiscal do projeto foi calculado através da diferença entre a situação com projeto e a situação sem projeto dos fluxos financeiros de investimentos, custos de operação e manutenção e de receitas, considerando os seguintes percentuais médios de incidência de impostos:

- a) Operação e Manutenção: 30% sobre a folha de salários e gastos com manutenção;
- b) Energia elétrica: 17% referente ao ICMS;
- c) Produtos Químicos: sobre este item incidem dois tipos de tributos o IPI e o ICMS - estimados, respectivamente, em 10% e 15%;
- d) Outras despesas: admitiu-se a alíquota média de 15%;
- e) Receitas: sobre as vendas foram considerados a incidência de tributos, tais como ICMS, imposto de renda, PIS e FINSOCIAL, cujo total foi estimado em 15%.

O Quadro 1.15 apresenta os impactos fiscais incrementais gerados pelo projeto que, em termos de valor presente, corresponde a um incremento na arrecadação na ordem de R\$ 2.817.147. Este valor, apesar de representativo em termos de impacto direto na geração de impostos, pode ser considerado como conservador, pois se limita apenas aos gastos de investimentos e de O&M e receitas pela venda de água e, portanto, não considera o impacto fiscal adicional a ser gerado com o incremento das atividades econômicas proporcionadas pelo projeto nas localidades beneficiadas (efeitos "para traz" e "para frente"). Como conseqüência ainda dos benefícios indiretos pela implantação do projeto, o setor público reduzirá, naturalmente, suas despesas com obras e serviços de assistência social, principalmente para oferecer fontes alternativas de abastecimento humano e pela redução dos atendimentos médicos provocados pela melhoria da qualidade da água. Desta forma, pode-se concluir que o projeto é financeiramente viável, desde que sejam incluídos nos fluxos de benefícios líquidos, como conseqüência do projeto, todos os impactos fiscais diretos e indiretos.

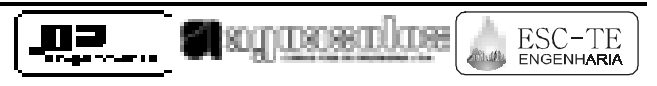

QUADROS 1.14 E 1.15

l

ESC-TE ENGENHARIA

#### **1.5.1 - Considerações Iniciais**

A avaliação econômica objetiva averiguar se os recursos serão aplicados de forma eficaz e se os ganhos privados e públicos são suficientes para remunerarem os investimentos propostos. Assim, como o objetivo é mensurar o retorno dos investimentos do projeto, formou-se um fluxo de caixa incremental, cuja elaboração exigiu a quantificação de custos de investimentos e de operação, administração e manutenção, medidas ambientais e dos benefícios incrementais oriundos do projeto de abastecimento humano.

#### **1.5.2 - Critérios Básicos Utilizados**

#### a) Conversão a Preços de Eficiência

Como se requerem valores a preços econômicos<sup>1</sup>, devem-se utilizar fatores de conversão para transformar os custos a preços de mercado para preços sociais. Para isso, sugere-se utilizar os mesmos fatores de conversão já utilizados e recomendados pelo PROÁGUA, ou seja:

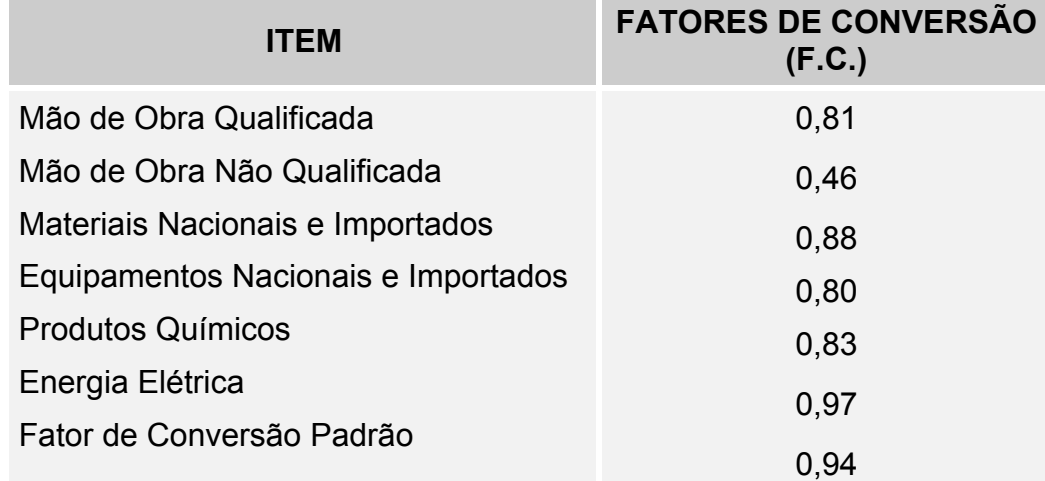

b) Taxa de Desconto Social e Horizonte de Planejamento.

A taxa social de desconto que convencionalmente se emprega e recomendada pelo BIRD para este tipo de projeto para cálculo do valor presente dos custos e receitas é de 12% ao ano. O horizonte de planejamento é de 31 anos, sendo 01 (um) para implantação do projeto, e 30 anos de geração de benefícios (operação).

Endereço: Av. Senador Virgílio Távora, 1701 - Sala 505 - Fone (0xx85) 244.3744 E-mail: <u>ipbrasil@jpbrasil.com.br</u> – <u>aguasolo@fortalnet.com.br – esc-te@esc-te.com.br</u><br>E:\Cd\_2-6\_BAR-GAMELEIRA\_ADUT-ITAPIPOCA\MÓDULO VII\Volume 1\Rev Out-03-Final\MOD-VII-Vol-1-Ava. Finan e Econ\_Itapipoca.doc 40

<sup>&</sup>lt;sup>1</sup> Denomina-se preço econômico, sombra, social, ou de eficiência como aquele que ocorreria em uma economia em equilíbrio, em condições de concorrência perfeita e ausência de distorções de mercado - impostos discriminatórios, subsídios, externalidades, etc. Embora o rigor técnico distinga diferenças metodológicas de cálculo desses preços, cabe aqui lembrar que, na prática, a conversão de um orçamento de um projeto a preços financeiros ou de mercado para preços sociais sempre se efetua empregando fatores de conversões, sejam específicos para cada insumo empregado no projeto, ou generalizados: mão-de-obra, insumos importados, energia elétrica, ou componentes nacionais, etc.

ESC-TE

#### **1.5.3 - Custos e Benefícios Econômicos Associados ao Abastecimento Humano**

a) Introdução

Os benefícios sociais decorrentes da implantação de um projeto de abastecimento de água potável tornam o processo decisório de natureza social, pois, em geral, espera-se que esses projetos possam proporcionar os seguintes benefícios:

• redução das taxas de morbidade e mortalidade provocada por enfermidades de origem hídrica;

MÐ

- melhorias dos hábitos e atitudes da população beneficiária, com respeito ao uso da água e disposição final;
- promoção do desenvolvimento econômico, social e intelectual das comunidades através de melhorias das condições sanitárias.

No entanto, em face ao reconhecido *problema econômico* de escassez de recursos frente às necessidades ilimitadas, a decisão sobre a implantação desses projetos exige a aplicação de critérios econômicos, tendo em vista os objetivos de alocação eficiente dos recursos, de crescimento econômico e de distribuição de renda.

É dentro desse contexto do problema econômico que se insere a avaliação econômica de projetos, com o intuito de demonstrar para a sociedade em quanto a implantação de um projeto aumenta o seu bem-estar. Em um país em desenvolvimento, uma boa medida dessa variação de bem-estar coletivo é o incremento de riqueza gerado pelo projeto.

A mensuração dessa variação pode ser efetuada através de uma análise de custo-benefício (ACB). Uma técnica de estimar monetariamente os custos e benefícios decorrentes de um projeto sobre todos os agentes afetados, em uma mesma medida (reais, dólares, etc) e para diferentes momentos. Em outras palavras, o objetivo da ACB é formar um fluxo de caixa de custos e benefícios que atualizados por uma dada taxa social de desconto resultem em um valor presente líquido (VPL). Se o valor presente desse fluxo for positivo, deve-se aceitar o projeto, pois neste caso ele agregará riqueza à sociedade, mas se VPL for negativo, deve-se rejeitá-lo, mesmo que privadamente represente um bom negócio para os donos do projeto, pois nesta situação, o ganho proporcionado aos donos será, pelo menos, igual à perda sofrida pelos demais agentes econômicos afetados.

É nesse último ponto que aparece uma primeira diferença entre a avaliação financeira e econômica de projeto, aquela se preocupa apenas com os empreendedores ou financiadores, enquanto que esta última envolve todos os agentes econômicos: consumidores, produtores e governos.

MZ

**O** sognaese alue

ESC-TE ENGENHARIA

b) Elasticidade-preço da Demanda

Estudos desenvolvidos pelo Banco do Nordeste em 1997 para estimação de funções de demanda de água no Nordeste calculam os custos econômicos (preço por m $^3)$  para cada um desses modos de obtenção de água na região.

Identificada à situação base deve-se em seguida proceder à demanda de água na situação com projeto. A diferença entre a situação com e sem o projeto definirá os benefícios do projeto pelo consumo adicional de água.

Para determinar a demanda com o projeto, deve-se valer de funções de demanda de água, estimadas para esse fim. As formas funcionais usualmente empregadas para ajustar as curvas de demanda de água em função do preço são as lineares e hiperbólicas. No caso do modelo SIMOP<sup>2</sup> a função linear se desdobra em dois outros tipos de curva, **tipo I** para as funções de demanda cujo deslocamento ao longo do tempo se processa sem alteração na magnitude da elasticidade, para um dado nível de preço (intercepto constante), e o **tipo II** cujo deslocamento da função se processa paralelamente ao longo do tempo (inclinação constante), porém para um mesmo nível de preço a elasticidade vai diminuindo em magnitude absoluta.

A função hiperbólica, denominado no SIMOP por **tipo III,** é a mais recomendada para o consumo humano, por representar um bem em que sempre há um nível mínimo de consumo, independente do preço cobrado.

Os gráficos I, II e III abaixo ilustram essas formas funcionais, inclusive os deslocamentos dessas curvas ao longo do tempo. Nos casos ilustrados, a curva Do representa a curva de demanda do ano zero do projeto, enquanto a curva D1 mostra a curva de demanda do ano um, cujo deslocamento ocorre tanto em função do crescimento do número de consumidores, como em função do crescimento da renda per capita dos consumidores, que por sua vez eleva os consumos per capita.

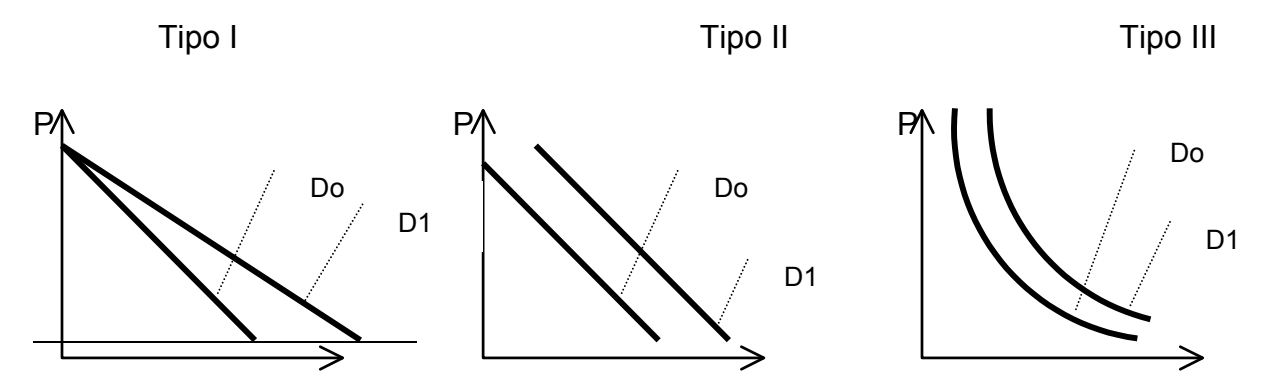

<sup>2</sup> O SIMOP é um modelo computacional desenvolvido pelo Banco Interamericano de Desenvolvimento - BID para simular custos e benefícios econômicos decorrentes de um projeto de expansão de sistemas de abastecimento de água. A metodologia e operação do modelo encontram-se no *Manual del Usuario* – Publicação Técnica No. 12-75, preparado por Terry A. Power.

Endereço: Av. Senador Virgílio Távora, 1701 - Sala 505 - Fone (0xx85) 244.3744 E-mail: <u>ipbrasil@jpbrasil.com.br</u> – <u>aguasolo@fortalnet.com.br – esc-te@esc-te.com.br</u><br>E:\Cd\_2-6\_BAR-GAMELEIRA\_ADUT-ITAPIPOCA\MÓDULO VII\Volume 1\Rev Out-03-Final\MOD-VII-Vol-1-Ava. Finan e Econ\_Itapipoca.doc 42

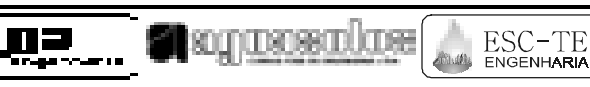

Q Q Q

As equações que originam essas curvas são mostradas a seguir.

 $Q = a + bP \Rightarrow$  função linear

 $Q = a P<sup>e</sup>$   $\Rightarrow$  função hiperbólica, que linearizando-a se torna : Ln Q = Ln A + e Ln P

Onde:

Q : é quantidade demandada em função do preço,

a: é constante da função,

P: o preço do m $^3$  da água consumida e

*e*: a elasticidade preço-consumo

Salientando-se que no caso da função hiperbólica a elasticidade preço é obtida diretamente da função, que é o expoente da variável preço, enquanto que para a função linear o valor da elasticidade é dado pela seguinte fórmula.

*e = (*∆*Q/*∆*P ) . (P/Q)*

Onde:

l

 *(*∆*Q/*∆*P):* corresponde à derivada da função de demanda com relação a preço,

*(P/Q):* razão preço quantidade, que pode ser calculado para um determinado ponto da equação ou para um intervalo de valores, que neste caso deve-se tomar o valor médio da série de preço e da quantidade.

Para o abastecimento humano, considerou-se a elasticidade de – 0,55, de acordo com a função de demanda de água do Nordeste (Banco do Nordeste, 1997) $^3$ .

c) Custo Alternativo da Água

Endereço: Av. Senador Virgílio Távora, 1701 - Sala 505 - Fone (0xx85) 244.3744 E-mail: <u>ipbrasil@jpbrasil.com.br</u> – <u>aguasolo@fortalnet.com.br – esc-te@esc-te.com.br</u><br>E:\Cd\_2-6\_BAR-GAMELEIRA\_ADUT-ITAPIPOCA\MÓDULO VII\Volume 1\Rev Out-03-Final\MOD-VII-Vol-1-Ava. Finan e Econ\_Itapipoca.doc 43

 $^3$  Banco do Nordeste/PBLM-Consultoria Empresarial – Agosto, 1997.

Os consumidores não conectados à rede pública de abastecimento de água suprem suas necessidades através de diversas fontes alternativas, tais como poços particulares, carros-pipa, buscam água em córregos, chafarizes, vizinhos e, não raro, compram água, entre outras.

MZ

**Computers** 

ESC-TE ENGENHARIA

Esses custos, em geral, são mais elevados, por unidade de volume, do que os cobrados pelos sistemas públicos de abastecimento. Além disso, os sistemas públicos oferecem água de melhor qualidade.

Conforme informações colhidas na sede municipal de Itapipoca, as famílias não ligadas à rede pública de abastecimento da comunidade "buscam água". Para essa fonte alternativa de água, os custos, de acordo com o estudo desenvolvido pelo Banco do Nordeste<sup>4</sup>, é de R\$ 4,38/m<sup>3</sup>. Desta forma, o custo alternativo da água na comunidade em estudo foi considerado igual a R\$ 4,38/m $^3\!$ .

d) Grupos de Usuários

Na avaliação econômica da adutora de Itapipoca considerou-se dois grupos de beneficiários, ou seja:

**GRUPO 1** – Grupo compreendido pelos atuais usuários na sede municipal de Itapipoca e localidade de Barrento (humano, comercial, industrial e público).

**GRUPO 2** – Grupo compreendido pelos novos usuários na sede municipal de Itapipoca e localidade de Barrento (humano, comercial, industrial e público).

e) Custos Econômicos

Para transformar de valores financeiros a econômicos foi utilizado o Quadro 1.16, que permitiu desagregar os custos financeiros dos investimentos, enquanto o Quadro 1.16a apresenta os investimentos do projeto em valores econômicos.

Com base no Quadro 1.12 foram estimados os custos fixos e variáveis do projeto, a preços de eficiência, dados importantes para o modelo SIMOP, os quais se encontram destacados no Quadro 1.17.

#### **1.5.4 - Parâmetros Utilizados para o Modelo SIMOP, Fluxos dos Benefícios Líquidos Incrementais e Resultados da Avaliação Econômica**

• Horizonte do projeto: 30 anos;

l

<sup>4</sup> Banco do Nordeste/PBLM, *op.cit.*

Endereço: Av. Senador Virgílio Távora, 1701 - Sala 505 - Fone (0xx85) 244.3744 E-mail: <u>ipbrasil@jpbrasil.com.br</u> – <u>aguasolo@fortalnet.com.br – esc-te@esc-te.com.br</u><br>E:\Cd\_2-6\_BAR-GAMELEIRA\_ADUT-ITAPIPOCA\MÓDULO VII\Volume 1\Rev Out-03-Final\MOD-VII-Vol-1-Ava. Finan e Econ\_Itapipoca.doc 44

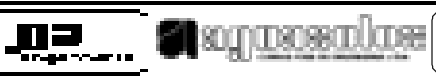

- Taxa de desconto: 12%;
- Elasticidade de preço: -0,54731;
- Tarifa média da água: R\$ 0,79/ m<sup>3</sup>;
- Tipo de curva: Tipo III (Consumidores residenciais).

QUADROS 1.16 E 1.17

ESC-TE ENGENHARIA

- Fator de conversão do consumo: 0,94;
- Custos periódicos.

Os custos incrementais de operação e manutenção, a preços de eficiência, correspondem às despesas previstas no Quadro 1.17.

• Custos não periódicos:

Considerados os investimentos do projeto previstos no Quadro 1.17 (a preços de eficiência).

• Custos variáveis

Considerados os custos unitários de ligação ao sistema, ou seja, R\$ 0,1135/m<sup>3</sup>, os quais foram estimados com base nos Quadros 1.12 e 1.17.

Com base nestas informações rodou-se o modelo SIMOP (Anexo II), encontrando-se um valor presente líquido positivo, a taxa de desconto de 12% ao ano, de R\$ 240.659 mil e uma taxa interna econômica de retorno de 100%, que é bastante acima da taxa mínima (12%) exigida pelo BID.

O Quadro 1.18 apresenta, de forma resumida, o valor presente dos benefícios e dos custos (investimentos e OAM) e os indicadores de rentabilidade para o projeto da adutora de Itapipoca.

| <b>DISCRIMINAÇÃO</b>         | <b>RESULTADOS</b> |
|------------------------------|-------------------|
| BENEFÍCIOS (R\$)             | 264.620.543       |
| CUSTOS (R\$)                 | 23.961.255        |
| Periódicos                   | 979.953           |
| Não periódicos               | 21.300.030        |
| Variáveis                    | 1.681.272         |
| VALOR PRESENTE LÍQUIDO (R\$) | 240.659.288       |
| TAXA INTERNA DE RETORNO (%)  | 100,0             |

**QUADRO 1.18 - INDICADORES DA AVALIAÇÃO ECONÔMICA**

Os resultados relativos às análises de sensibilidade demonstram que a TIR é mais sensível às variações nos coeficientes de elasticidade-preço da demanda pela água que às variações no custo alternativo da água (Quadros 1.19 e 1.20).

ma

**Compassions** 

ESC-TE

# **QUADRO 1.19 - SENSIBILIDADE DA TAXA INTERNA DE RETORNO (TIR) A VARIAÇÕES NO COEFICIENTE DE ELASTICIDADE-PREÇO DA DEMANDA**

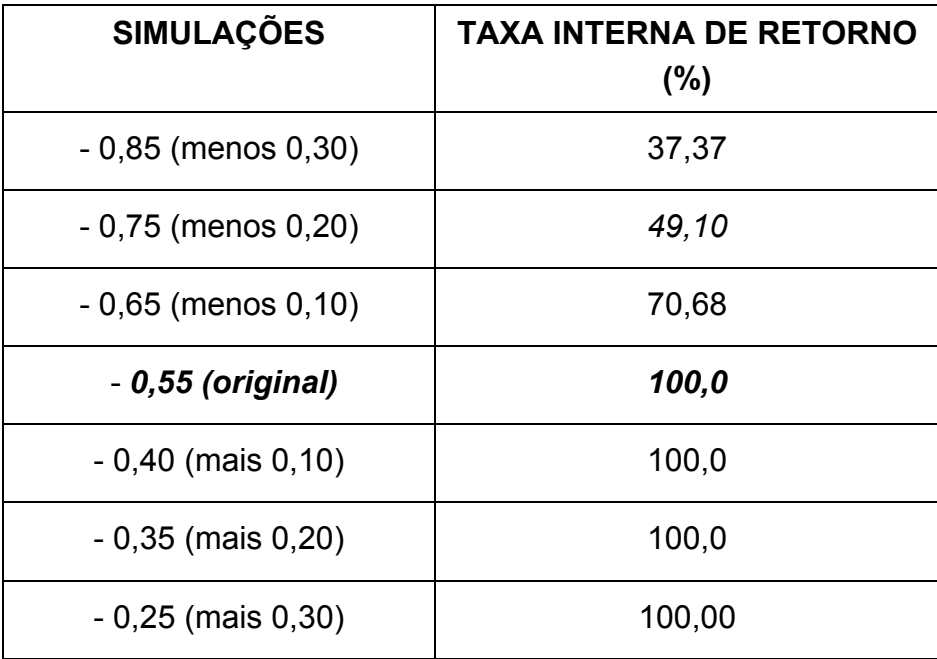

## **QUADRO 1.20 - SENSIBILIDADE DA TAXA INTERNA DE RETORNO (TIR) A VARIAÇÕES NO CUSTO ALTERNATIVO DA ÁGUA**

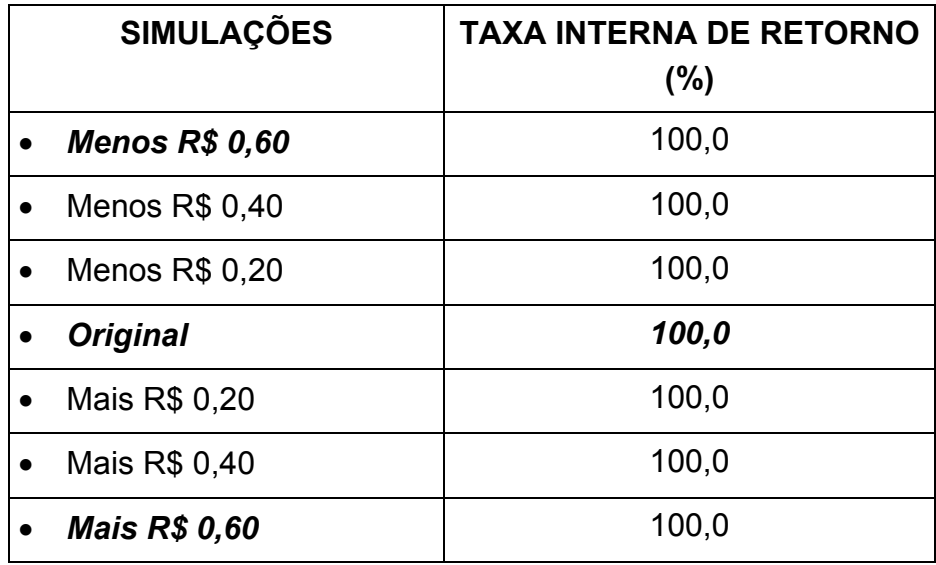

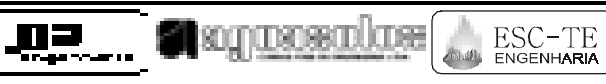

# **ANEXO II – RESULTADOS DO MODELO SIMOP**

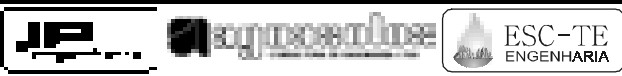

#### 1 RESUMEN DE MACRO-INSTRUCCIONES PARA ESTA PASADA

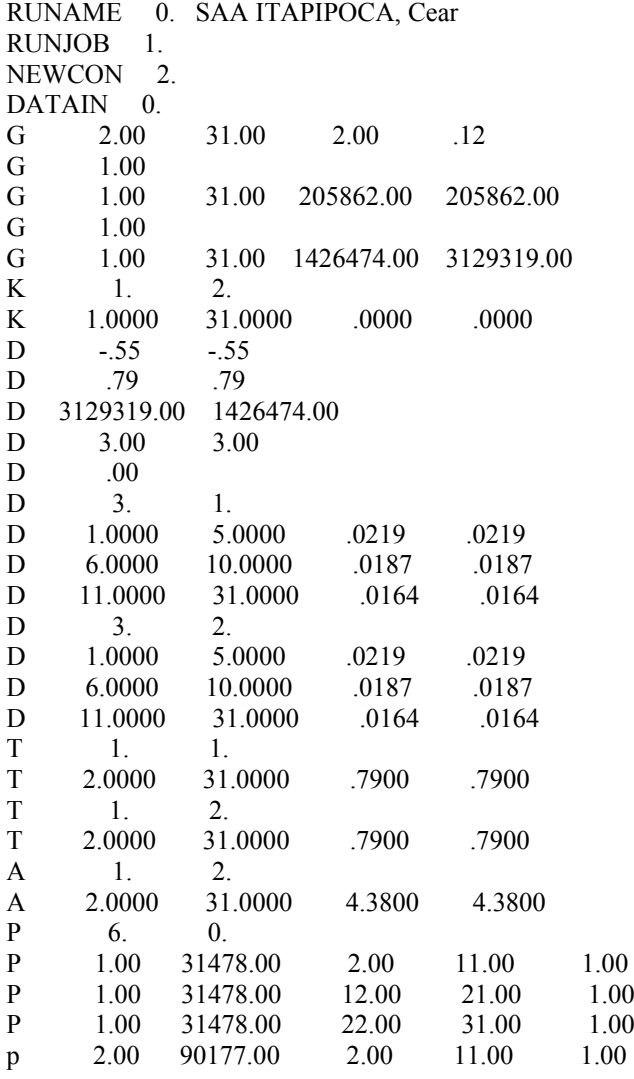

Endereço: Av. Senador Virgílio Távora, 1701 - Sala 505 - Fone (0xx85) 244.3744

E-mail: <u>jpbrasil@jpbrasil.com.br – aguasolo@fortalnet.com.br</u> – <u>esc-te@esc-te.com.br</u><br>E:\Cd\_2-6\_BAR-GAMELEIRA\_ADUT-ITAPIPOCA\MÓDULO VII\Volume 1\Rev Out-03-Final\Anexo 2 Resultados do Modelo SIMOP Itapipoca (28-10-03).do

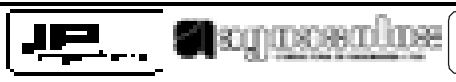

 $\mathbf X$ 

 $\mathbf X$ 

 $\mathbf X$ 

 $\mathbf X$ 

 $\mathbf X$ 

 $\mathbf X$ 

 $\mathbf X$ 

 $\mathbf X$ 

 $_{\rm X}^{\rm X}$ 

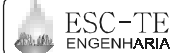

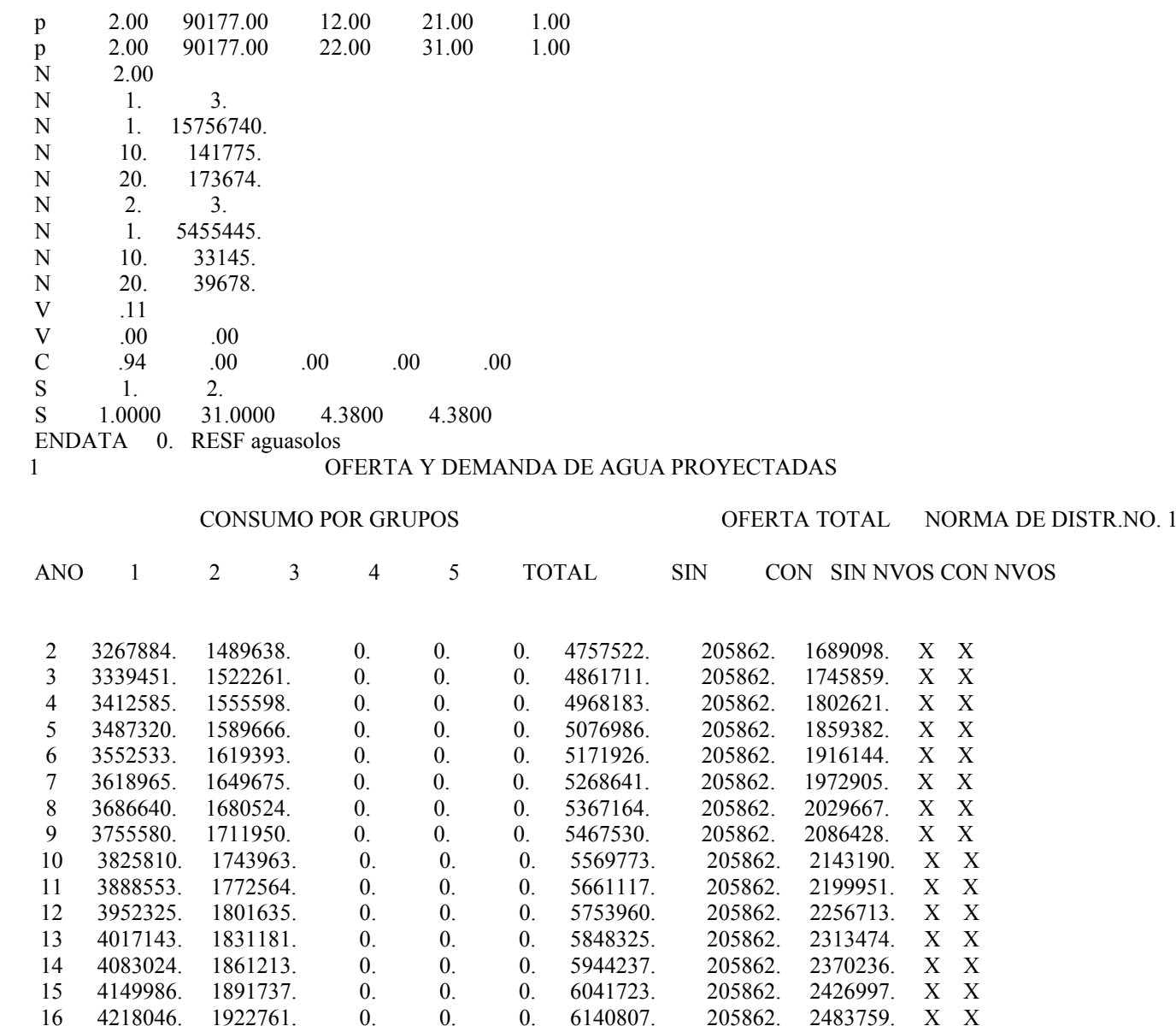

Endereço: Av. Senador Virgilio Távora, 1701 - Sala 505 - Fone (0xx85) 244.3744<br>E-mail: <u>ipbrasil@ipbrasil.com.br – aguasolo@fortalnet.com.br – esc-te@esc-te.com.br</u><br>E:\Cd 2-6 BAR-GAMELEIRA ADUT-ITAPIPOCA\MÓDULO VII\Volume

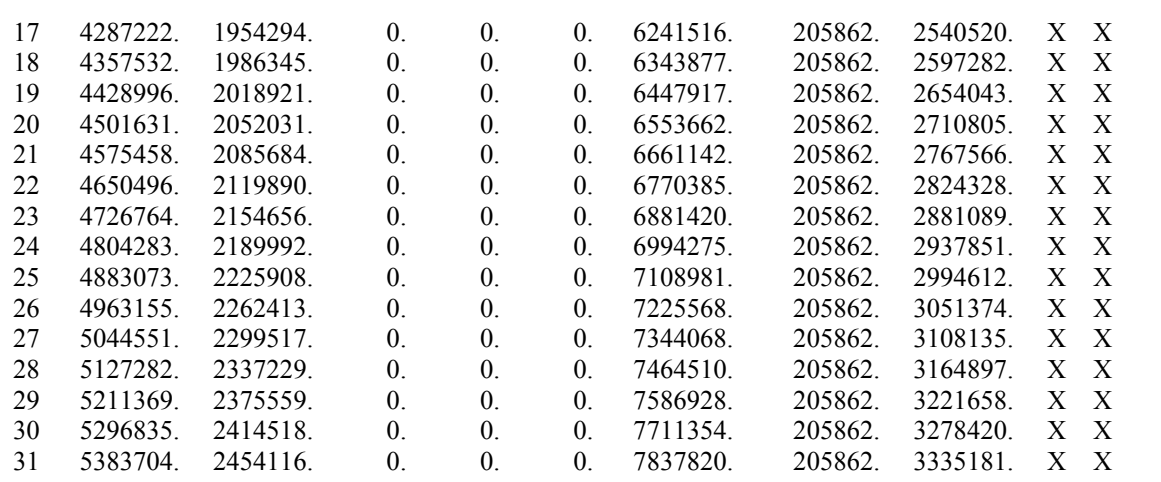

1 RESUMEN DE BENEFICIOS PARA EL GRUPO DE CONSUMIDORES NO. 1 (GRUPO EXISTENTE ANTERIORMENTE)

**IE Strangement** 

ESC-TE

 PRECIO CONSUMO BENEFICIOS ECONOMICOS BRUTOSA¥O ELAST. MAX PROY. CON SIN PROY. CON SIN NETO CONSUMO NETO AHORRO DE RECURSOS TOTAL

 2 -.55 \*\*\*\*\*\*\* .79 5.19 120.42 3267884. 1160221. 205862. 954359. 21560429. 0. 21560429. 3 -.55 \*\*\*\*\*\*\* .79 5.09 125.26 3339451. 1199209. 205862. 993347. 22618608. 0. 22618608. 4 -.55 \*\*\*\*\*\*\* .79 4.99 130.29 3412585. 1238198. 205862. 1032336. 23715528. 0. 23715528. 5 -.55 \*\*\*\*\*\*\* .79 4.91 135.52 3487320. 1277187. 205862. 1071325. 24853160. 0. 24853160. 6 -.55 \*\*\*\*\*\*\* .79 4.80 140.17 3552533. 1316176. 205862. 1110314. 25885482. 0. 25885482. 7 -.55 \*\*\*\*\*\*\* .79 4.71 144.97 3618965. 1355165. 205862. 1149303. 26949528. 0. 26949528. 8 -.55 \*\*\*\*\*\*\* .79 4.63 149.94 3686640. 1394153. 205862. 1188291. 28046724. 0. 28046724. 9 -.55 \*\*\*\*\*\*\* .79 4.55 155.07 3755580. 1433142. 205862. 1227280. 29178511. 0. 29178511.0. 29178511. 10 -.55 \*\*\*\*\*\*\* .79 4.49 160.39 3825810. 1472131. 205862. 1266269. 30346352. 0. 30346352. 11 -.55 \*\*\*\*\*\*\* .79 4.41 165.20 3888553. 1511120. 205862. 1305258. 31422334. 0. 31422334. 12 -.55 \*\*\*\*\*\*\* .79 4.33 170.16 3952325. 1550108. 205862. 1344246. 32527721. 0. 32527721. 13 -.55 \*\*\*\*\*\*\* .79 4.27 175.27 4017143. 1589097. 205862. 1383235. 33663629. 0. 33663629. 14 -.55 \*\*\*\*\*\*\* .79 4.20 180.53 4083024. 1628086. 205862. 1422224. 34831183. 0. 34831183. 15 -.55 \*\*\*\*\*\*\* .79 4.15 185.95 4149986. 1667075. 205862. 1461213. 36031528. 0. 36031528. 16 -.55 \*\*\*\*\*\*\* .79 4.10 191.53 4218046. 1706064. 205862. 1500202. 37265827. 0. 37265827. 17 -.55 \*\*\*\*\*\*\* .79 4.05 197.28 4287222. 1745052. 205862. 1539190. 38535264. 0. 38535264.18 -.55 \*\*\*\*\*\*\* .79 4.01 203.20 4357532. 1784041. 205862. 1578179. 39841046. 0. 39841046.

Endereço: Av. Senador Virgílio Távora, 1701 - Sala 505 - Fone (0xx85) 244.3744<br>E-mail: inhrasil@inhrasil.com.hr – aguasolo@fortalnet.com.hr – esc-te@esc-te.com.hr

 $p$ bolo@fortalnet.com.br – esc-te@esc-te.com.br

E:\Cd 2-6 BAR-GAMELEIRA\_ADUT-ITAPIPOCA\MÓDULO VII\Volume 1\Rev Out-03-Final\Anexo 2 Resultados do Modelo SIMOP Itapipoca (28-10-03).doc

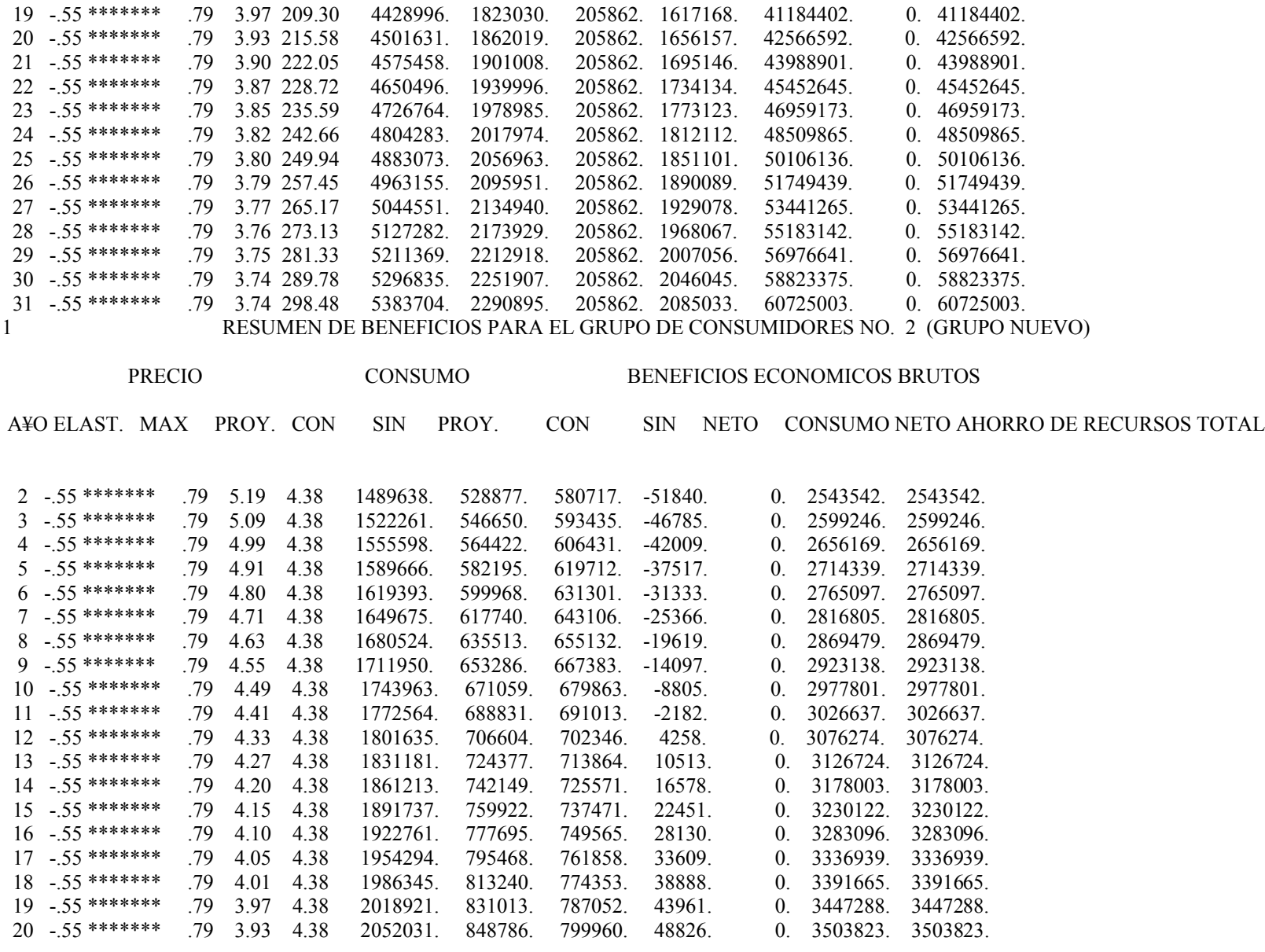

**THE SECTION SECTION CONTINUES** 

Endereço: Av. Senador Virgilio Távora, 1701 - Sala 505 - Fone (0xx85) 244.3744<br>E-mail: <u>ipbrasil@ipbrasil.com.br – aguasolo@fortalnet.com.br – esc-te@esc-te.com.br</u><br>E:\Cd 2-6 BAR-GAMELEIRA ADUT-ITAPIPOCA\MÓDULO VII\Volume

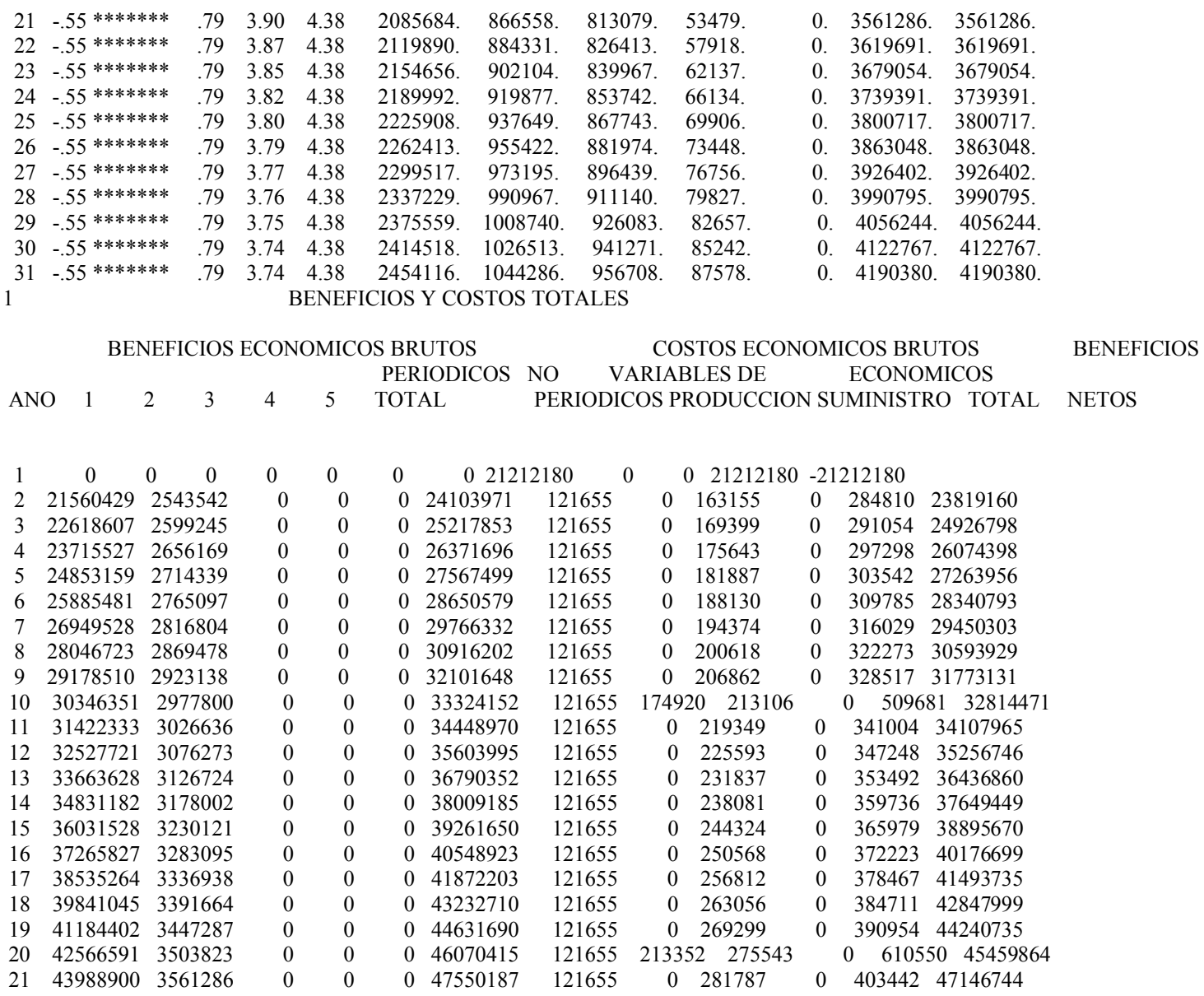

**THE SECTION SUPER CONTRACT OF SCIENCE AND ENGENHARIA** 

Endereço: Av. Senador Virgilio Távora, 1701 - Sala 505 - Fone (0xx85) 244.3744<br>E-mail: <u>ipbrasil@ipbrasil.com.br – aguasolo@fortalnet.com.br – esc-te@esc-te.com.br</u><br>E:\Cd 2-6 BAR-GAMELEIRA ADUT-ITAPIPOCA\MÓDULO VII\Volume

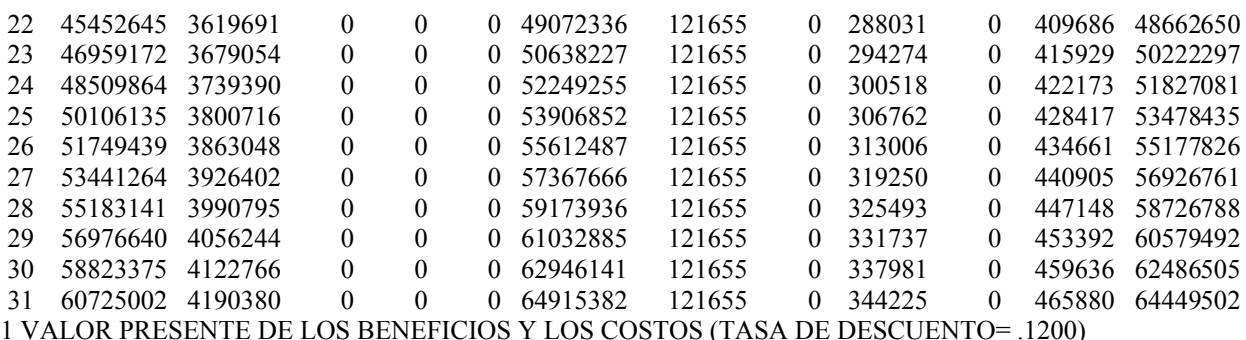

**IP Stages and Development** 

ESC-TE

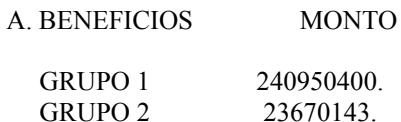

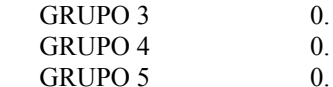

SUBTOTAL 264620543.

#### B. COSTOS

- PERIODICOS 979953. NO PERIODICOS 21300030.
- VARIABLES DE PRODUCCION 1681272. VARIABLES DE SUMINISTRO 0.

 $\mathbf{0}$ .

- SUBTOTAL 23961255.
- C. VALOR NETO (A-B) 240659288. 0TASA INTERNA DE RETORNO =100.00

#### 1 RESUMEN DE MACRO-INSTRUCCIONES PARA ESTA PASADA

1

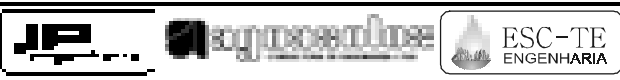

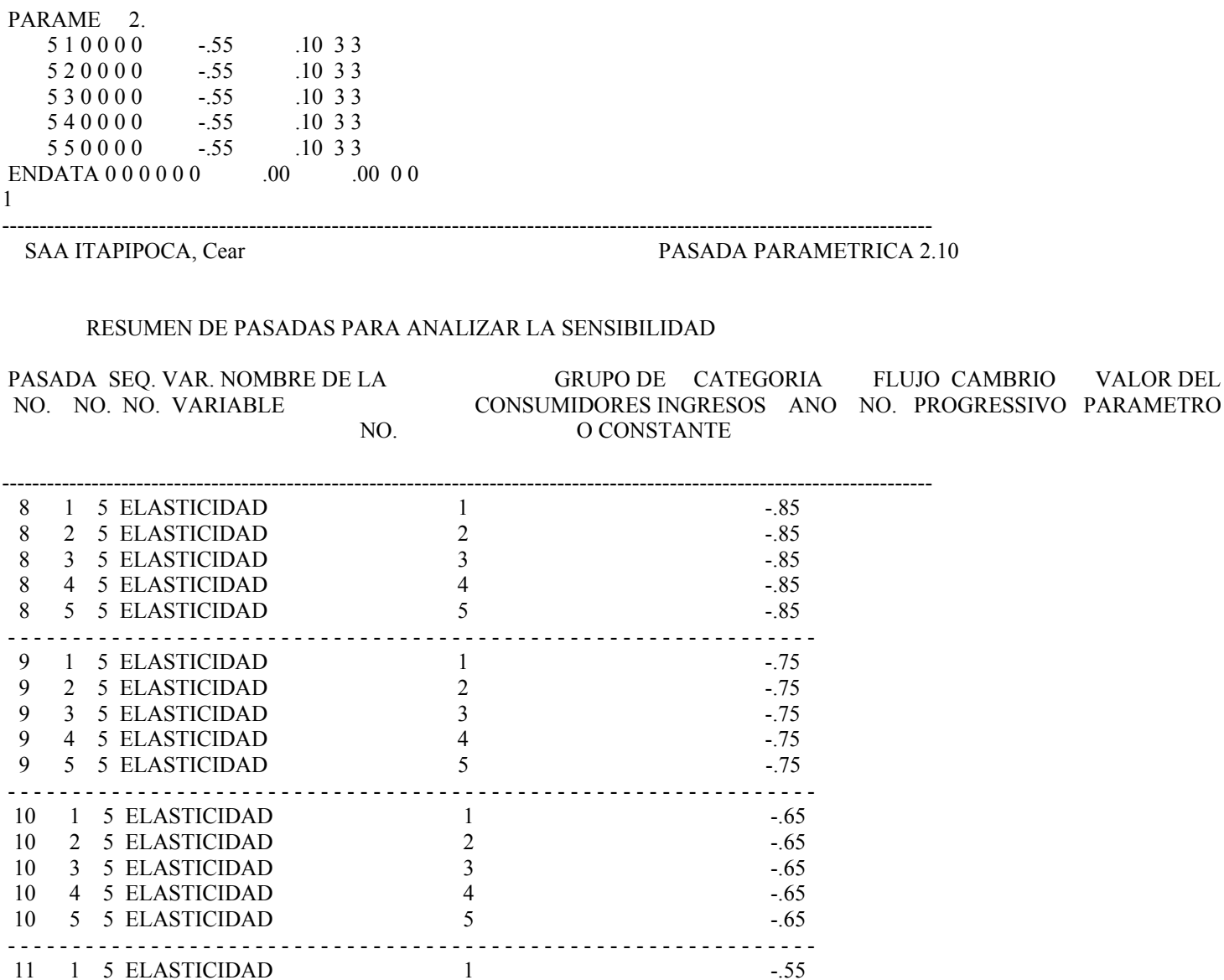

Endereço: Av. Senador Virgilio Távora, 1701 - Sala 505 - Fone (0xx85) 244.3744<br>E-mail: <u>ipbrasil@ipbrasil.com.br – aguasolo@fortalnet.com.br – esc-te@esc-te.com.br</u><br>E:\Cd 2-6 BAR-GAMELEIRA ADUT-ITAPIPOCA\MÓDULO VII\Volume

11 2 5 ELASTICIDAD 2 -.55

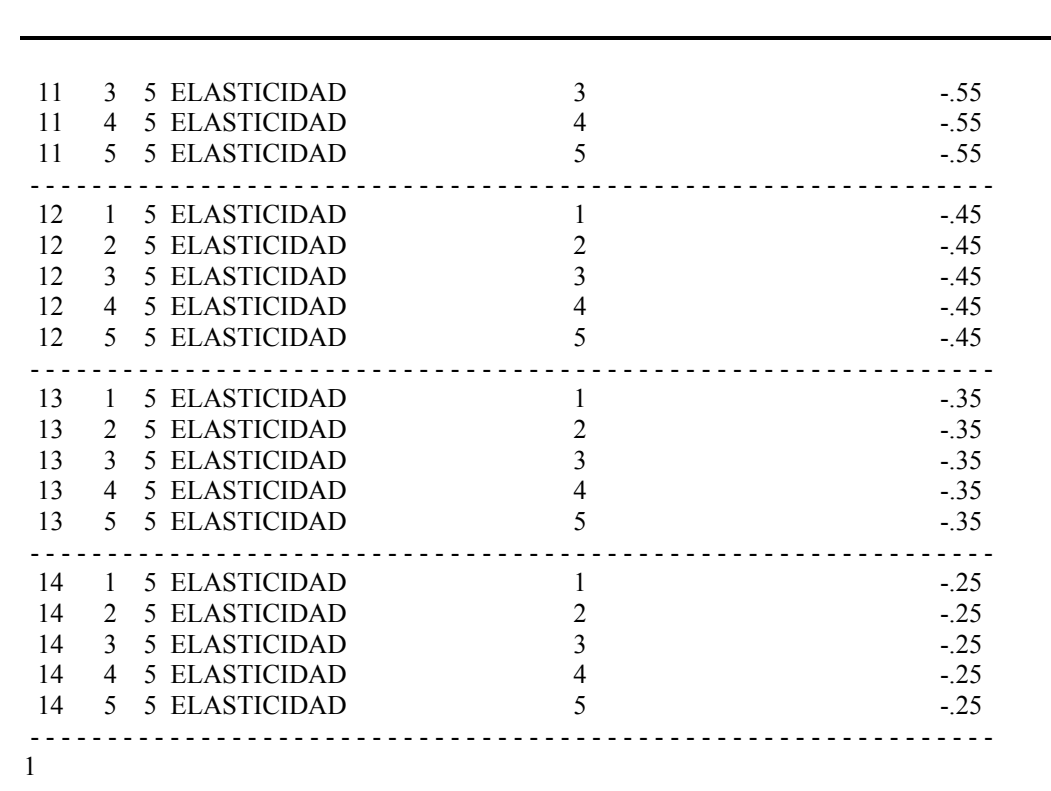

SAA ITAPIPOCA, Cear PASADA PARAMETRICA 2.10

**LE S**equenolus

ESC-TE

#### \* \* \* RESULTADOS SEGUN LIMITES PARAMETRICOS \* \* \*

 PASADA TOTAL TOTAL COSTO VALOR TASA DE NO. BENEFICIOS BRUTOS DESCONTADO PRESENTE NETO RETORNODESCONTADOS

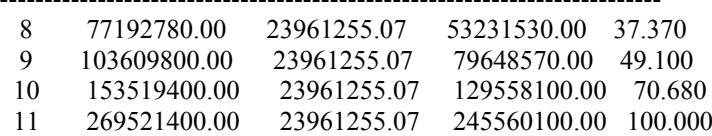

--------------------------------------------------------------------------

Endereço: Av. Senador Virgílio Távora, 1701 - Sala 505 - Fone (0xx85) 244.3744

E-mail:  $ipbrasil@ipbrasil.com.br - aguasolo@fortalnet.com.br - esc-te@esc-te.com.br$ 

E:\Cd\_2-6\_BAR-GAMELEIRA\_ADUT-ITAPIPOCA\MÓDULO VII\Volume 1\Rev Out-03-Final\Anexo 2 Resultados do Modelo SIMOP Itapipoca (28-10-03).doc

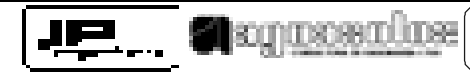

ESC-TE

 12 647482200.00 23961255.07 623520900.00 100.000 13 2926670000.00 23961255.07 2902708000.00 100.00014 57137820000.00 23961255.07 57113860000.00 100.000

1 RESUMEN DE MACRO-INSTRUCCIONES PARA ESTA PASADA

PARAME<sub>2.</sub>  $12 1 0 0 0 2$  .74  $.20\,33$  12 2 0 0 0 2 .74 .20 3 3ENDATA  $0\ 0\ 0\ 0\ 0$  .00 .00 0 0 1

SAA ITAPIPOCA, Cear PASADA PARAMETRICA 2.20

#### RESUMEN DE PASADAS PARA ANALIZAR LA SENSIBILIDAD

----------------------------------------------------------------------------------------------------------------------------

PASADA SEQ. VAR. NOMBRE DE LA GRUPO DE CATEGORIA FLUJO CAMBRIO VALOR DEL

 NO. NO. NO. VARIABLE CONSUMIDORES INGRESOS ANO NO. PROGRESSIVO PARAMETRO NO. O CONSTANTE

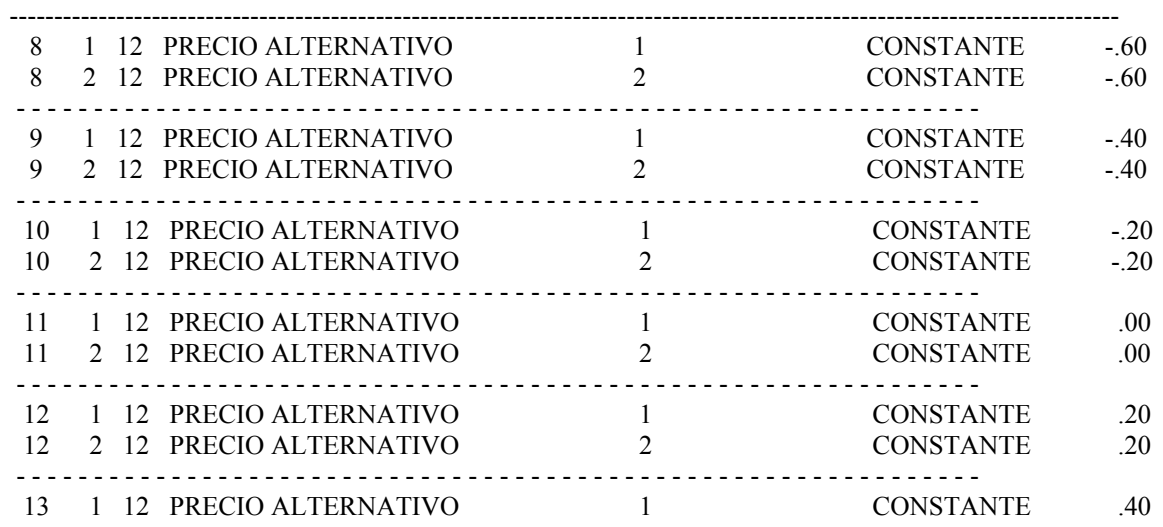

Endereço: Av. Senador Virgílio Távora, 1701 - Sala 505 - Fone (0xx85) 244.3744

E-mail: <u>jpbrasil@jpbrasil.com.br – aguasolo@fortalnet.com.br</u> – <u>esc-te@esc-te.com.br</u><br>E:\Cd\_2-6\_BAR-GAMELEIRA\_ADUT-ITAPIPOCA\MÓDULO VII\Volume 1\Rev Out-03-Final\Anexo 2 Resultados do Modelo SIMOP Itapipoca (28-10-03).do

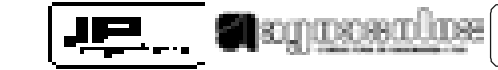

ESC-TE

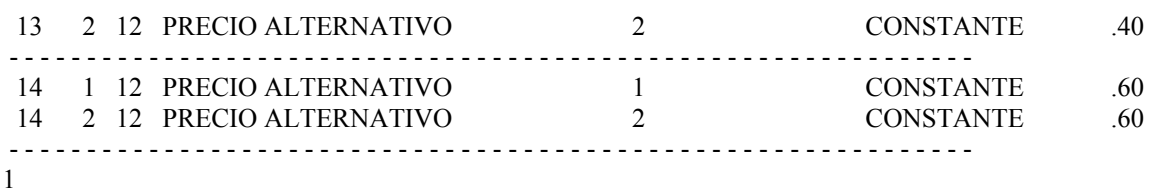

--------------------------------------------------------------------------SAA ITAPIPOCA, Cear PASADA PARAMETRICA 2.20

\* \* \* RESULTADOS SEGUN LIMITES PARAMETRICOS \* \* \*

 PASADA TOTAL TOTAL COSTO VALOR TASA DE NO. BENEFICIOS BRUTOS DESCONTADO PRESENTE NETO RETORNODESCONTADOS

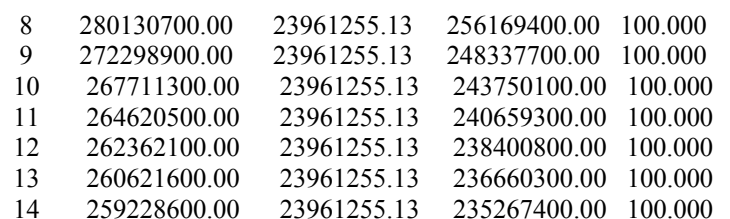

--------------------------------------------------------------------------

1 RESUMEN DE MACRO-INSTRUCCIONES PARA ESTA PASADA

JOBEND 0.

SIMOP Terming en 1 min. 7 seg. 1

Endereço: Av. Senador Virgílio Távora, 1701 - Sala 505 - Fone (0xx85) 244.3744 E-mail: <u>jpbrasil@jpbrasil.com.br – aguasolo@fortalnet.com.br</u> – <u>esc-te@esc-te.com.br</u><br>E:\Cd\_2-6\_BAR-GAMELEIRA\_ADUT-ITAPIPOCA\MÓDULO VII\Volume 1\Rev Out-03-Final\Anexo 2 Resultados do Modelo SIMOP Itapipoca (28-10-03).do